# FINANZAMT STUTTGART II

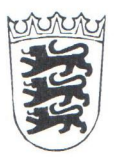

Finanzamt Stuttgart II \* 70141 Stuttgart

Herrn **Thomas Pfister** Am Wammesknopf 32 70439 Stuttgart

Stuttgart, 29.10.2013 Bearbeiterin: Frau Kohlmayer Telefon: 0711 6673-0 Durchwahl: 0711 6673-5483 Telefax: 0711 6673-5610 Zimmer: 413 424/21369  $28$ Steuernummer:  $QF$ Länder-Nr. FA-Nr.

(Bei Antwort bitte angeben)  $SG: 0.5/02$ 

Sicherheits-Nummer: 28 95 05020160

> Länder-Nr. FA-Nr.

## Freistellungsbescheinigung zum Steuerabzug bei Bauleistungen gemäß § 48b Abs. 1 Satz 1 des Einkommensteuergesetzes (EStG)

#### Firma/Herrn/Frau

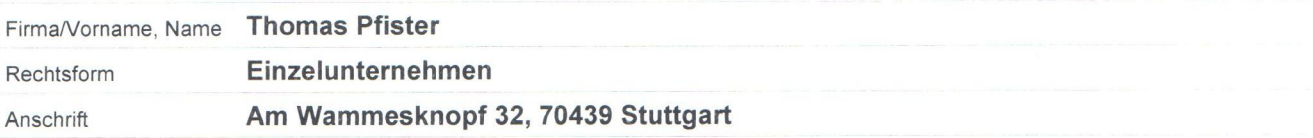

wird hiermit bescheinigt, dass der Empfänger der Bauleistung (Leistungsempfänger) von der Pflicht zum Steuerabzug nach § 48 Abs. 1 EStG befreit ist.

Diese Bescheinigung gilt vom 01.01.2014 bis zum 31.12.2016.

#### **Wichtiger Hinweis:**

Diese Bescheinigung ist dem Leistungsempfänger im Original auszuhändigen, wenn sie auf einen bestimmten Auftrag lautet. Ist die Bescheinigung für einen Zeitraum gültig, kann auch eine Kopie ausgehändigt werden. Das Original ist mit Dienstsiegel, Unterschrift und Sicherheitsnummer versehen. Um eine Haftung für den Steuerabzug zu vermeiden, hat der Leistungsempfänger im Sinne des § 48 Abs. 1 Satz 1 EStG die Möglichkeit, die Richtigkeit der Freistellungsbescheinigung beim Bundeszentralamt für Steuern zu überprüfen. Das Bundeszentralamt für Steuern wird dem Leistungsempfänger im Wege einer elektronischen Abfrage Auskunft über die beim Bundeszentralamt für Steuern gespeicherten Freistellungsbescheinigungen erteilen (http://www.bzst.de). Dazu sollen die Daten beim Bundeszentralamt für Steuern gespeichert und bei einer elektronischen Abfrage den Leistungsempfängern bekannt gegeben werden. Die Befreiung von der Pflicht zum Steuerabzug gilt für Zahlungen, die innerhalb des o.g. Gültigkeitszeitraumes und/oder für die o.g. Bauleistungen geleistet werden. Die Aufrechnung (Verrechnung) des Leistungsempfängers mit Gegenansprüchen gegenüber dem Leistenden steht einer Zahlung gleich.

### Der Widerruf dieser Bescheinigung bleibt vorbehalten.

Mit freundlichen Grüßen

Kohlmayer

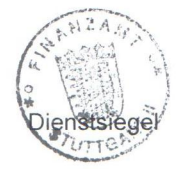